## **FH Köln: ADV Mail im Android Mailclient**

Einstellung für den Standard Android Mailclient, es werden sichere Serververbindungen eingesetzt und nur der Mailordner per IMAP angezeigt. In der Standardkonfiguration werden alle Ordner des eigenen Verzeichnisses angezeigt und eine Auswahl der zu synchronisierenden Ordner ist nicht möglich.

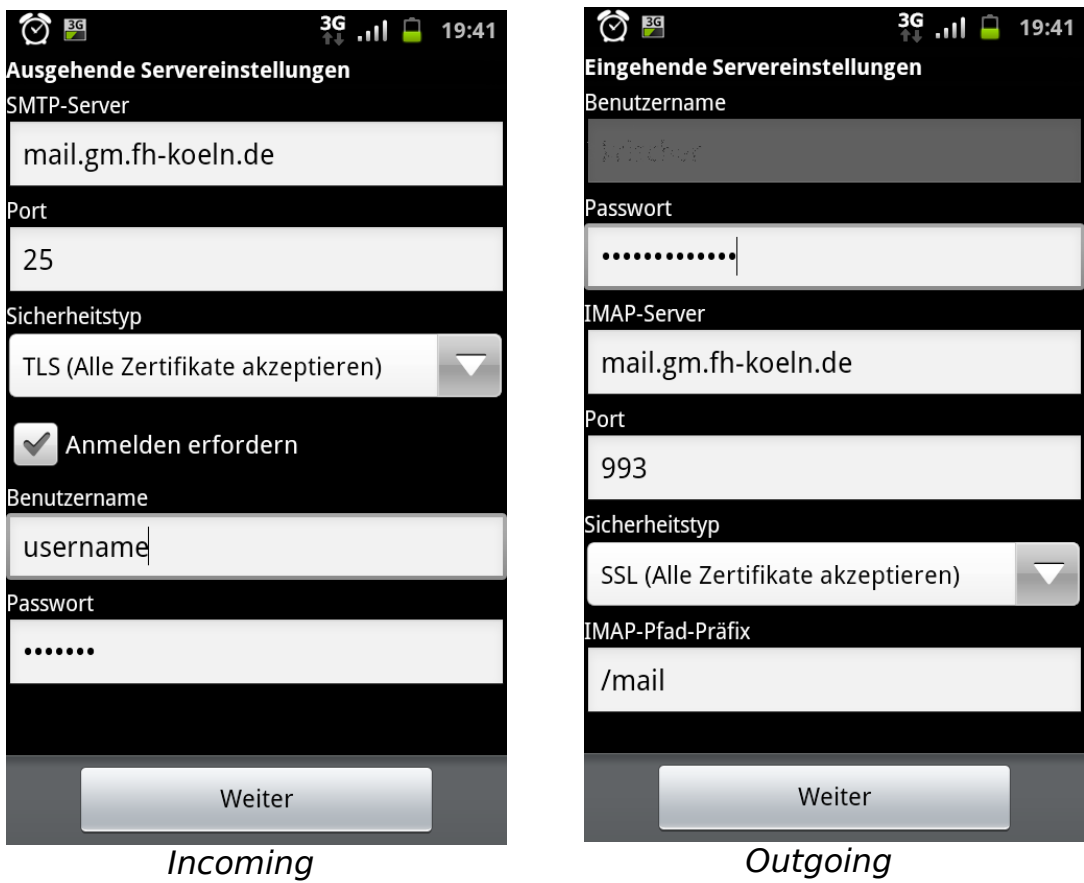